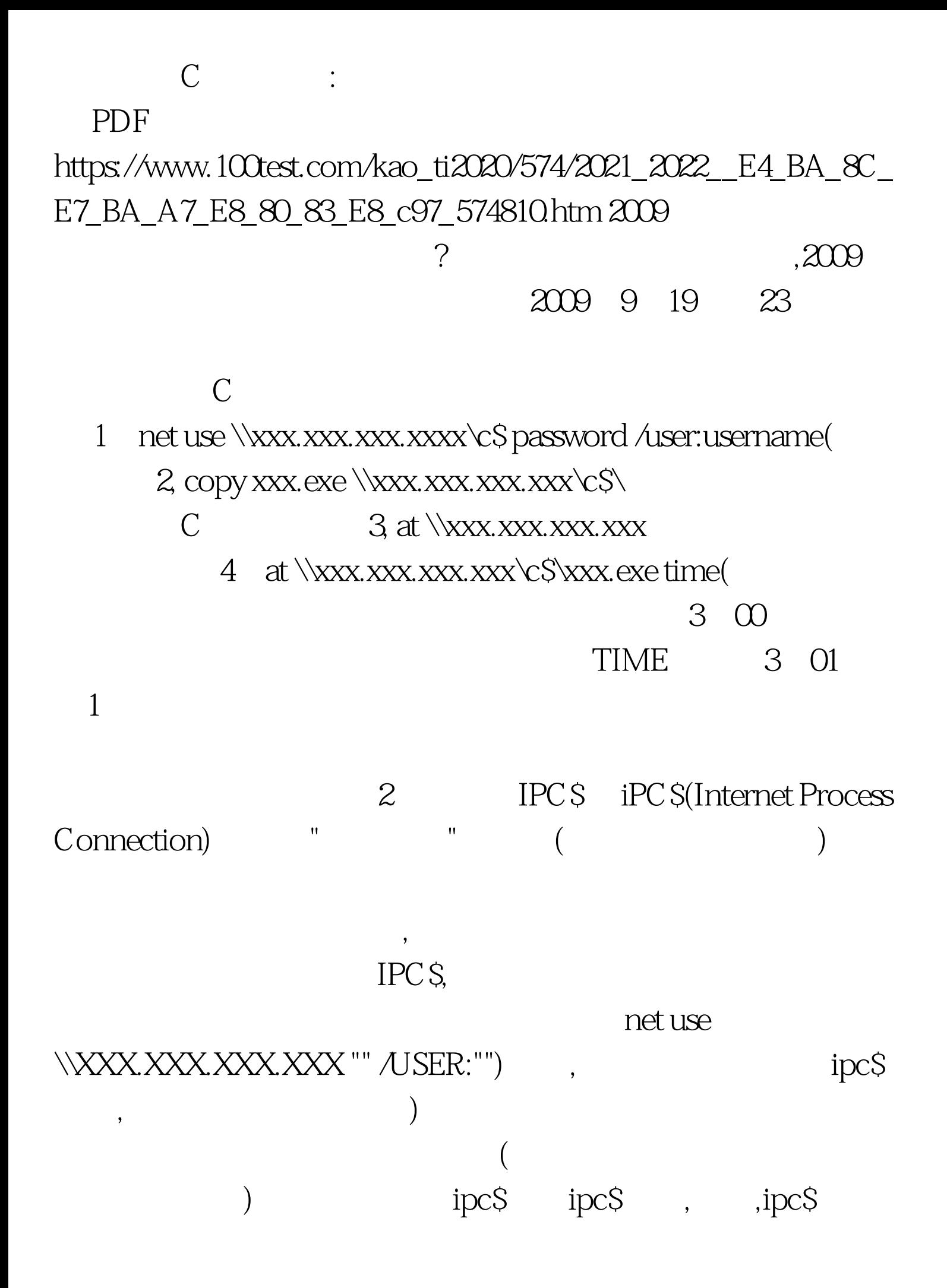

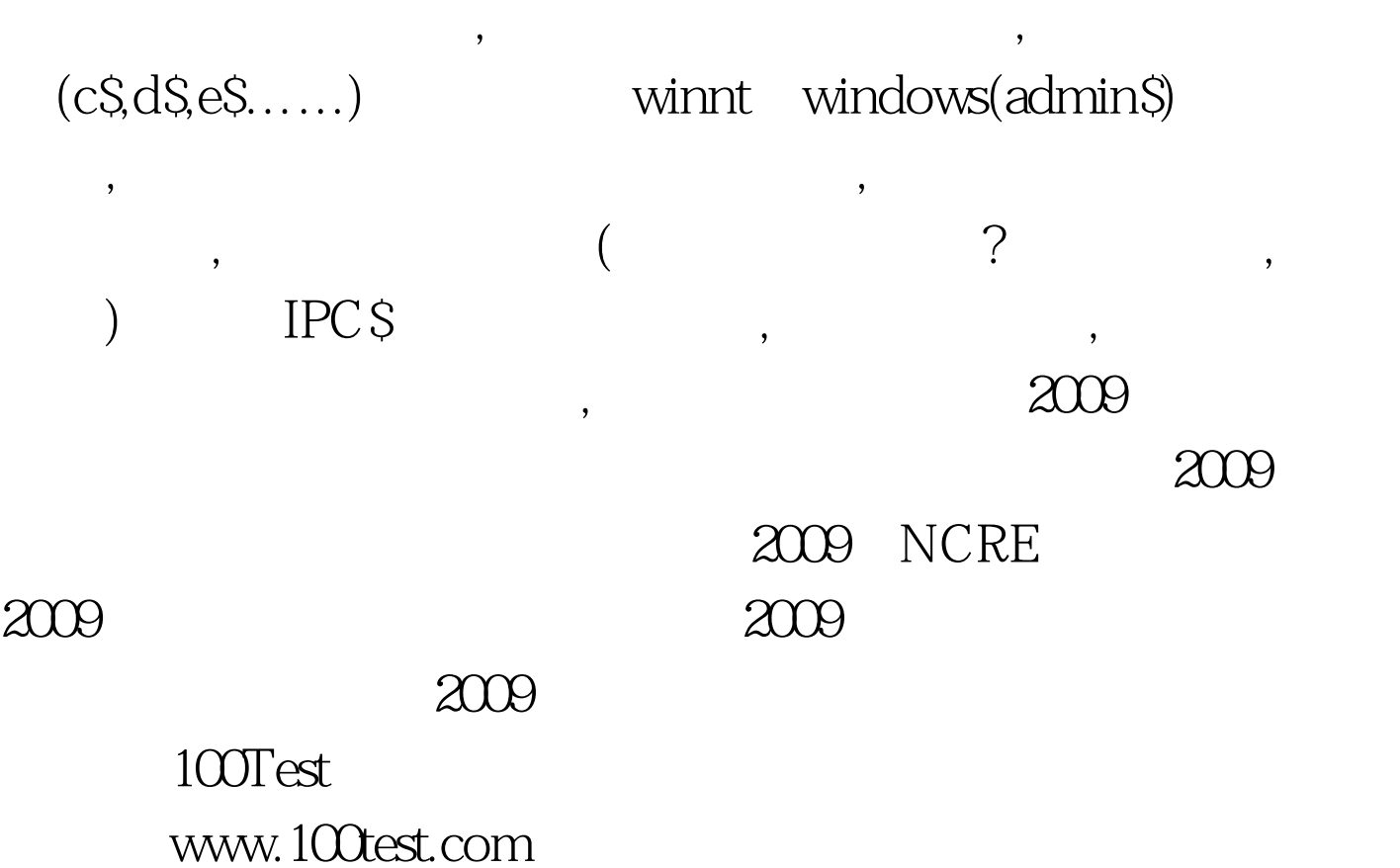

 $\blacksquare$